Sistema Pubblico di Connettività LOTTO 4

SPCL4-InnovaPuglia-SOC\_CERT-ProgettoFabbisogni-1.0

Progetto dei Fabbisogni

R.T. I. Almaviva S.p.A/ Almawave S.p.A./ Indra Italia S.p.A/ Pwc Public Sector S.r.l.

> **AlmavivA Almawave Indra** pwc

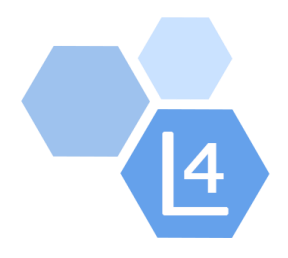

InnovaPuglia

# PROGETTO DEI FABBISOGNI

# Servizi di realizzazione e gestione di Portali e Servizi on-line

# Piattaforma SOC\_CERT

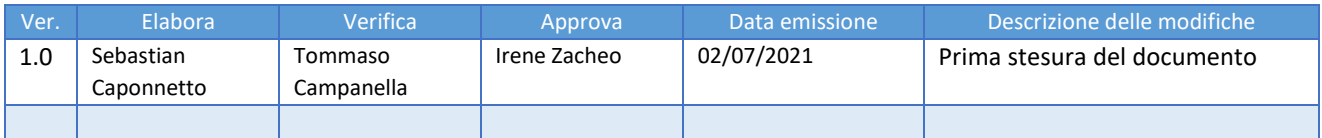

Eliminare la presente pagina al momento della consegna del documento

Sistema Pubblico di Connettività LOTTO 4

**DWC** 

Progetto dei Fabbisogni SPCL4-InnovaPuglia-SOC\_CERT-ProgettoFabbisogni - SPCL4-InnovaPuglia-SOC\_CERT-ProgettoFabbisogni 1.0

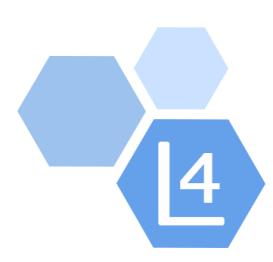

AlmavivA Almawave indra

InnovaPuglia

# PROGETTO DEI FABBISOGNI

# Servizi di realizzazione e gestione di Portali e Servizi on-line

Piattaforma SOC\_CERT

Progetto dei Fabbisogni

Sistema Pubblico di Connettività LOTTO 4

SPCL4-InnovaPuglia-SOC\_CERT-ProgettoFabbisogni - $1.0$ 

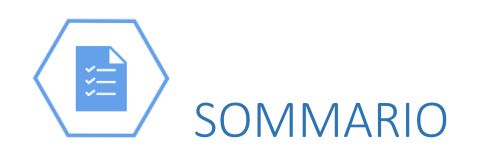

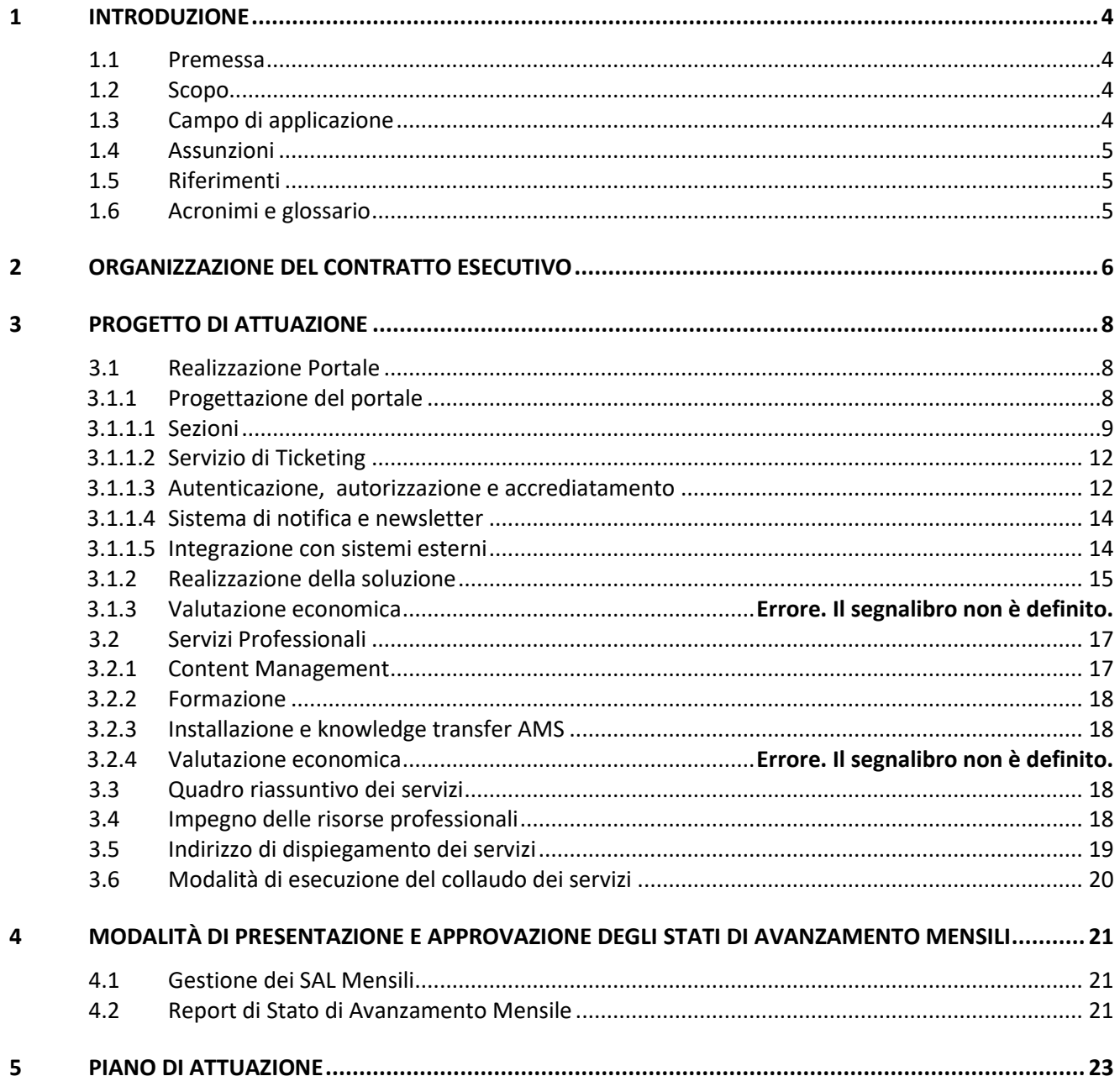

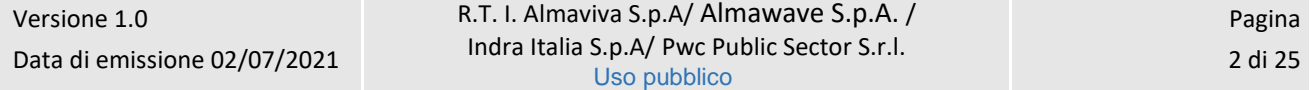

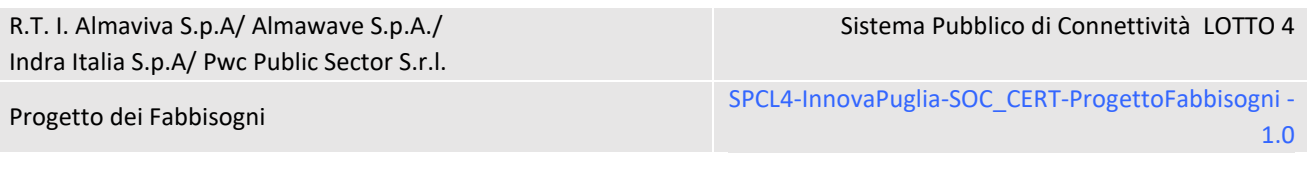

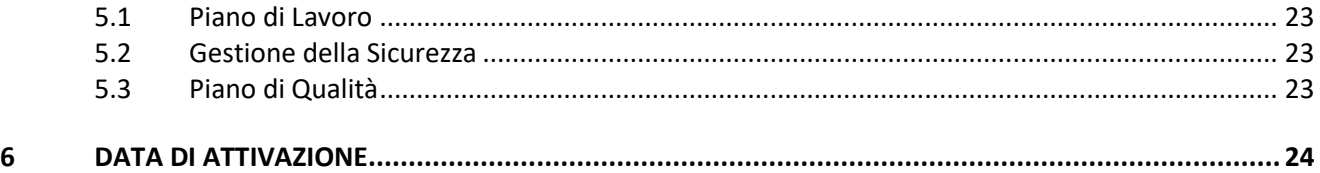

Sistema Pubblico di Connettività LOTTO 4

Progetto dei Fabbisogni SPCL4-InnovaPuglia-SOC\_CERT-ProgettoFabbisogni - SPCL4-InnovaPuglia-SOC\_CERT-ProgettoFabbisogni 1.0

<span id="page-4-0"></span>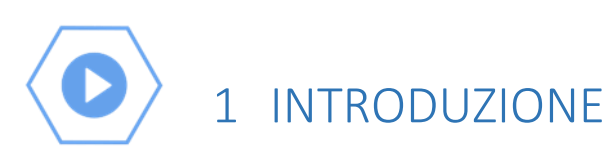

## <span id="page-4-1"></span>1.1 Premessa

InnovaPuglia S.p.A. è una società in house sotto il controllo della Regione Puglia che riveste diversi ruoli:

- Centro di competenza per la gestione integrata degli acquisti e soggetto aggregatore della regione Puglia (SARPULIA)
- Centro di competenza per il governo dell'ICT regionale
- Organismo intermedio e centro di assistenza tecnica,

Il Gruppo di **Security & Networking** della società Innovapuglia ha maturato competenze specifiche nell'ambito dei servizi di Cyber Security ed intende candidarsi a Computer Emergency Response Team a supporto delle Pubbliche Amministrazioni e/o Aziende Private Regionali.

A tal fine intende dotarsi di una portale web e di una piattaforma tecnologica finalizzata a rendere accessibili i propri servizi, cosi come dettagliatamente descritto nel prosieguo del seguente documento.

Il presente documento costituisce il Progetto dei Fabbisogni per i servizi richiesti dall'Amministrazione InnovaPuglia, esso riporta la proposta tecnico ed economica da implementare presso l'Amministrazione sulla base delle richieste contenute nel Piano dei Fabbisogni secondo le modalità tecniche ed i listini previsti nel Contratto Quadro.

## <span id="page-4-2"></span>1.2 Scopo

Scopo del documento è documentare e quantificare i servizi richiesti dall'Amministrazione. Si compone di:

- Organizzazione del Contratto
- Progetto di Attuazione
- Modalità di presentazione e approvazione degli stati di avanzamento mensili
- Piano di Attuazione
- Data di Attìvazione.

## <span id="page-4-3"></span>1.3 Campo di applicazione

Il documento si applica al progetto SPC lotto 4 con particolare riferimento al Piano dei Fabbisogni "dgn\_all\_1622477199034120\_SPCL4-InnovaPuglia-PiattaformaS", presentato dall'Amministrazione in data 31/05/2021 e ai chiarimenti successivi intercorsi con l'Amministrazione.

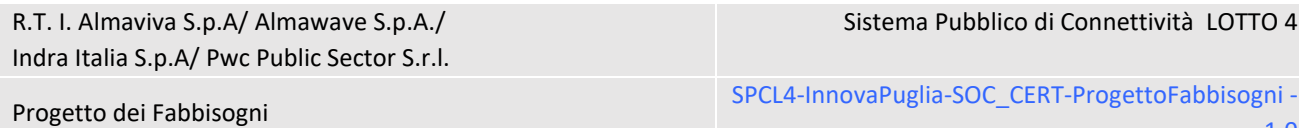

1.0

### <span id="page-5-0"></span>1.4 Assunzioni

#### *Non applicabile*

## <span id="page-5-1"></span>1.5 Riferimenti

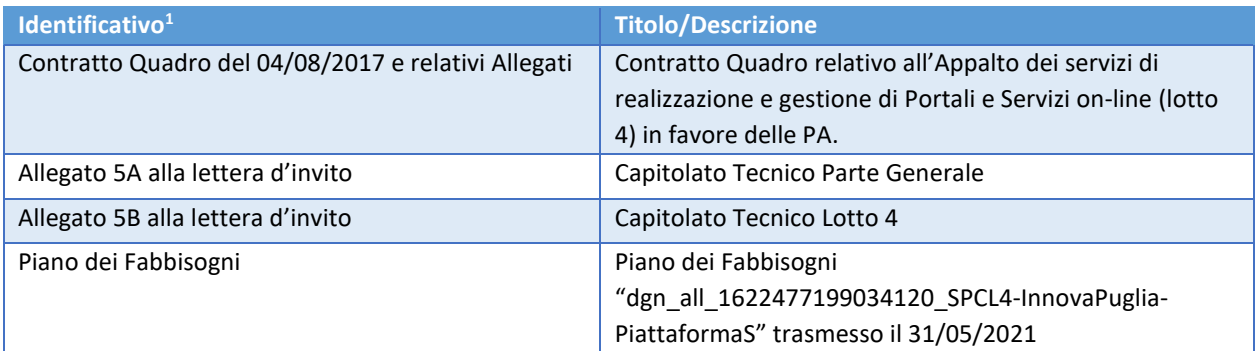

# <span id="page-5-2"></span>1.6 Acronimi e glossario

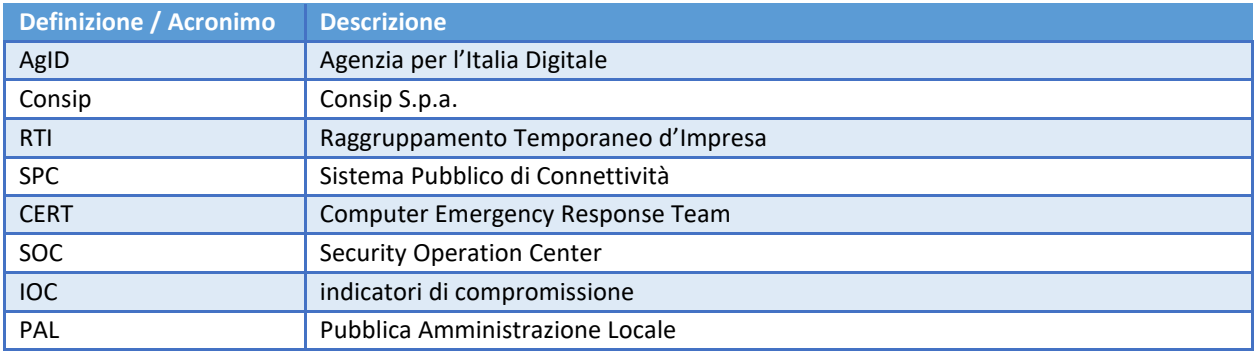

<sup>1</sup> La sigla x.y identifica la versione del documento; tale sigla, presente nell'identificativo del documento stesso, sottintende la versione ultima dello stesso.

Sistema Pubblico di Connettività LOTTO 4

Progetto dei Fabbisogni SPCL4-InnovaPuglia-SOC\_CERT-ProgettoFabbisogni - SPCL4-InnovaPuglia-SOC\_CERT-ProgettoFabbisogni 1.0

# <span id="page-6-0"></span>2 ORGANIZZAZIONE DEL CONTRATTO ESECUTIVO

Il RTI si avvale di un modello organizzativo di cooperazione, che ha come obiettivo quello di soddisfare le richieste di cooperazione delle Amministrazioni in maniera coordinata ed integrata sia a livello di singolo Contratto Esecutivo sia a livello di Contratto Quadro.

Per il Contratto Esecutivo si identificano:

- il Responsabile del Contratto Esecutivo: Irene Zacheo
- il Responsabile delle funzioni di Project e Risk Management e di Quality Management specifiche per il CE: Graziano Trasarti.

La figura seguente rappresenta l'organizzazione prevista per l'esecuzione del contratto.

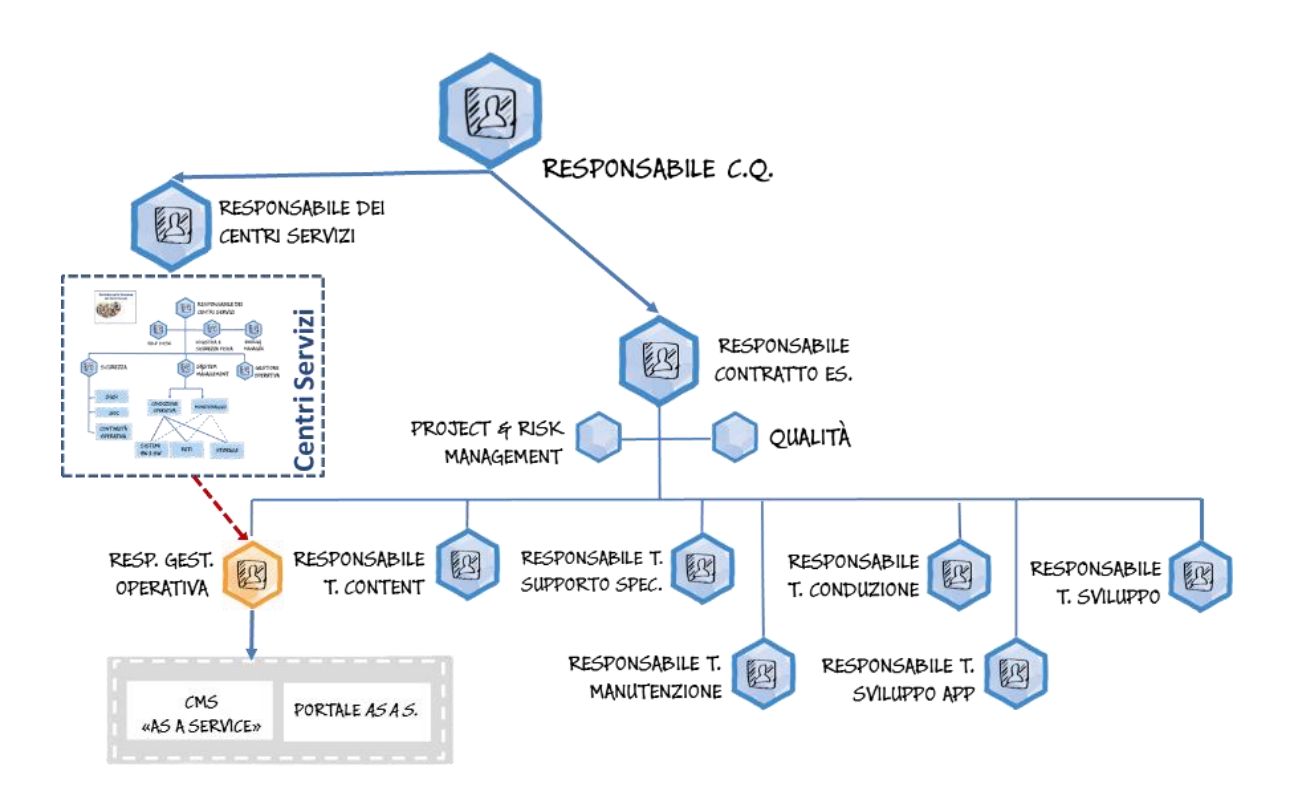

Sistema Pubblico di Connettività LOTTO 4

Progetto dei Fabbisogni SPCL4-InnovaPuglia-SOC\_CERT-ProgettoFabbisogni -1.0

La tabella seguente riporta i nominativi/ruoli dell'organizzazione previsti per i servizi contrattuali erogati.

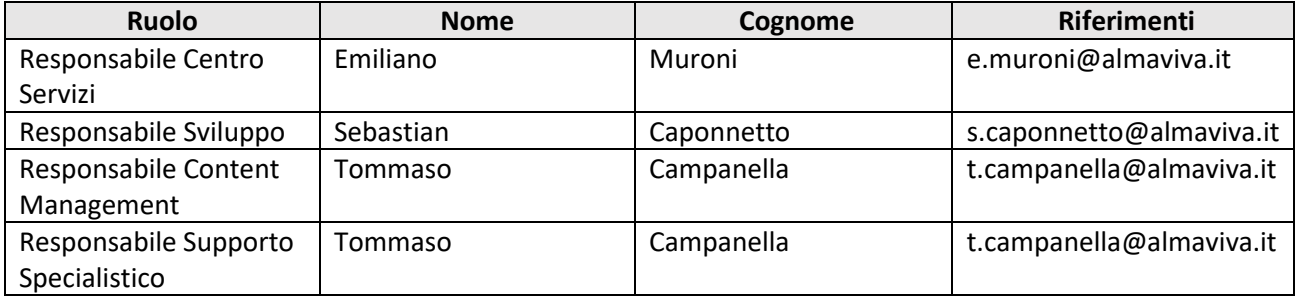

Progetto dei Fabbisogni SPCL4-InnovaPuglia-SOC\_CERT-ProgettoFabbisogni - SPCL4-InnovaPuglia-SOC\_CERT-ProgettoFabbisogni 1.0

# <span id="page-8-0"></span>3 PROGETTO DI ATTUAZIONE

I paragrafi che seguono riportano una breve sintesi degli interventi progettuali descritti nel piano dei fabbisogni e le stime dimensionali/economiche articolate secondo le modalità di erogazione dei servizi previste contrattualmente per il Lotto 4.

## <span id="page-8-1"></span>3.1 Realizzazione Portale

## <span id="page-8-2"></span>3.1.1 Progettazione del portale

Si intende realizzare la piattaforma CERT-Puglia, ovvero un sistema tecnologico (Portale Web) a supporto dell'erogazione dei servizi per la sicurezza informatica da parte del team specializzato di InnovaPuglia SpA.

Per il raggiungimento di questo obiettivo sarà svolta una prima attività di analisi che permetta di identificare e catalogare i contenuti da implementare.

Al termine della fase di analisi, la fase di progettazione del nuovo portale sarà sviluppata attraverso un dialogo costante con l'ente secondo i principi della progettazione partecipata.

Per la fase di progettazione saranno prodotti wireframe: il loro cui scopo sarà quello di definire le strutture delle pagine e dei relativi contenuti e di verificare i percorsi di navigazione e di accesso alle informazioni da parte delle varie tipologie di utenti che ne faranno uso. Tali prototipi verranno revisionati e validati insieme al personale dell'ente.

La realizzazione sarà inoltre in linea con la normativa vigente in tema di usabilità, accessibilità, content/service design, privacy e trasparenza (Linee guida AgID per i siti web e i servizi della PA).

Il Portale informativo ad accesso pubblico presenterà tipi contenuto ad alto impatto comunicativo con la possibilità di gestire in maniera agevole testo, contenuti multimediali e collegamenti ipertestuali attraverso contenuti tipo news, galleria multimediali, comunicati, approfondimenti e documentazioni sulla cyber security e gli IOC etc.

Il Portale risponderà ai più aggiornati principi di UX Design e di Customer Experience e sarà progettato in prospettiva mobile first. Sarà presdisposto la gestione in versione multilingua del portale, non saranno realizzati contenuti, ma tradotte solo le voci di menu.

Un modulo CMS (Content Management System) consentirà ad utenti con particolari profili (redattore contenuti, amministratore) la redazione e definizione delle pagine e dei contenuti.

Il Portale consentirà una gestione multiutenza con privilegi di operatività differenziati a seconda di ruoli specifici indicati dall'Amministrazione.

Il Portale consentirà di effettuare la ricerca di parole chiavi per l'accesso alle pagine e ai contenuti.

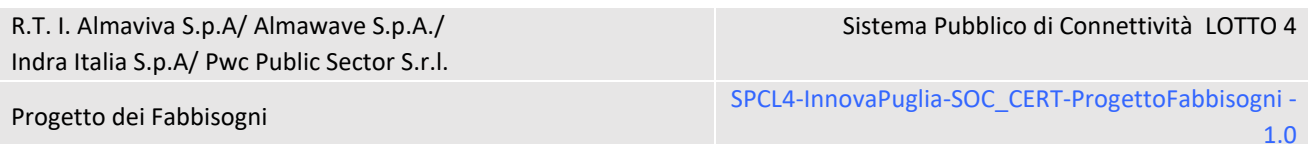

Sarà realizzato un modulo per la gestione del servizio di newsletter: attraverso opportuni form gli utenti finali posso effettuare la sottoscrizione per ricevere comunicazioni e rimanere sempre aggiornati in merito ai servizi ed alle comunicazioni del SOC.

Il Portale sarà composto da diverse Sezioni e l'accesso sarà consentito a diverse tipologie di utenti.

L'accesso alle Sezioni e ai Servizi, nonchè la visibilità delle informazioni dipenderà dal profilo dell'utente.

Sono previsti i seguenti profili di utenti:

- amministratore portale
- redattore contenuti
- utente non autenticato
- utente accreditato e autenticato
- analisti del CERT

Sono previste le seguenti Sezioni:

- Home
- Contatti
- Accreditamento
- Servizi offerti
- Formazione e Awareness
- Information Sharing
- Area riservata dell'Utente

# <span id="page-9-0"></span>3.1.1.1 Sezioni

Segue una descrizione delle singole sezioni del Portale.

### *Home*

Area introduttiva, accessibile a tutte le tipologie di utenti, in cui viene presentata la mission, la vision, i servizi e tutte le informazioni che il SOC vuole condividere ed offrire ai propri utenti.

### *Contatti*

Contiene tutte le informazioni e gli strumenti che consentono ad un utente di mettersi in contatto con il CERT.

### *Accreditamento*

Il Portale renderà disponibile un opportuno servizio di accreditamento attraverso il quale il Referente della sicurezza informatica della PAL provvede a fornire prova della propria identità e ruolo nell'ente e si impegna a fornire al CERT le informazioni richieste per una corretta trattazione degli incidenti di sicurezza e, in particolare:

- Identificazione delle persone dell'ente in grado di intervenire in caso di incidente informatico e comunicazione delle relative modalità di contatto
- La presenza o meno di una procedura documentata per la gestione di incidenti di sicurezza
- La presenza o meno di una documentazione di analisi del rischio e della classificazione di informazioni

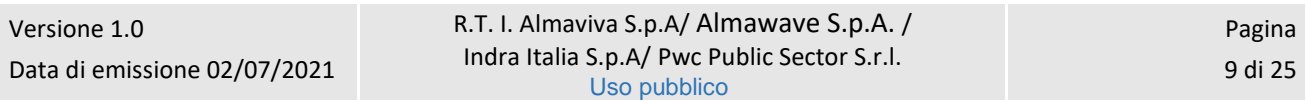

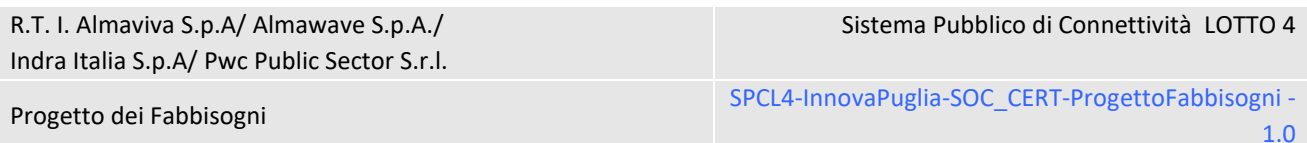

- L'elenco dei domini e degli indirizzi di rete che afferiscono all'ente
- Un elenco dell'hardware e del software utilizzato

Una volta che la procedura di Accreditamento è andata a buon fine, il Referente dell'Ente potrà accedere a tutti i servizi che il CERT regionale mette a disposizione della propria constituency.

La Sezione "Accreditamento" del portale consentirà quindi all'utente del Portale che vuole usufruire dei servizi di:

- Effettuare una richiesta di Accreditamento
- Verificare lo stato della richiesta

Opportuni strumenti di Back Office consentiranno ad utenti amministratori di valutare la richiesta e in caso di buon esito provvedere ad abilitare il richiedente.

I dettagli sul processo di registrazione e accreditamento sono definiti in [3.1.1.3](#page-12-1) .

### *Servizi offerti*

In questa sezione del portale saranno reso accessibilie il cataloge dei servizi offerti del CERT Regionale, quali ad esempio:

- Information Sharing;
- Security assessment;
- Vulnerability analisys;
- Intrusion Detection Services.

Gli utenti che vogliono effettuare una richiesta al CERT Regionale di un servizio presente nel catalogo dovranno:

- 1. Selezionare il servizio dal catalogo
- 2. Effettuare l'autenticazione (nel caso in cui non si siano ancora autenticati)
- 3. Compilare il Form con i campi caratterizzanti la richiesta
- 4. Inviare la richiesta.

La richiesta verrà gestita mediante un servizio di Ticketing dagli operatori del CERT Regionale (descritto nel paragrafo [3.1.1.2\)](#page-12-0): un'interfaccia di Back Office consentirà a utenti con profilo "analisti del CERT" di gestire la richiesta e cambiarne lo stato.

### *Segnalazione di incidenti*

In questa sezione gli utenti abilitati di ciascuna PAL accreditata possono aprire un ticket verso il CERT Regionale per la segnalazione di incidenti di sicurezza all'interno del proprio Ente. Il fine del servizio è:

- Identificare le situazioni di potenziale violazione alla sicurezza informatica
- Raccogliere le informazioni relative ed analizzarle

La richiesta verrà gestita mediante un servizio di Ticketing (descritto nel paragrafo [3.1.1.2\)](#page-12-0): un'interfaccia di Back Office consentirà a utenti con profilo "analisti del CERT" di analizzare e gestirela segnalazione.

### *Formazione e Awareness*

Il servizio di Formazione e Awareness è volto ad aumentare il livello di consapevolezza del personale delle PAL addetto alla gestione dei processi di sicurezza informatica su:

- principi di gestione della sicurezza delle informazioni e di cyber security;
- tematiche specifiche, quali risk management e gestione degli incidenti di sicurezza;
- processi e procedure adottate nel dominio della PA per favorire l'interazione e la cooperazione tra enti locali e CERT Regionali.

Tale servizio potrà essere attivato a fronte di richieste specifiche da parte delle PAL accreditate. Il servizio può ad esempio prevedere corsi periodici di formazione in aula o da remoto.

Il Portale consentirà che:

- Opportuni utenti amministratori possano pubblicare eventi, incontri, corsi (mediante una interfaccia di Back Office)
- Gli utenti finali del Portale possano consultare le info su tali eventi formativi e, se interessati, effettuare la sottoscrizione all'evento.

La sottoscrizione all'evento verrà gestita mediante un servizio di Ticketing: un'interfaccia di Back Office consentirà a utenti con profilo "Amministratore" o "analisti del CERT" di gestire la sottoscrizione all'evento.

### *Information Sharing*

L'Information Sharing, ovvero la condivisione delle informazioni tra il CERT e i membri della constituency è di fondamentale importanza per il CERT.

Il Portale includerà una sezione "Information Sharing" nella quale saranno rese disponibili informazioni che riguardano:

- minacce ed agenti di minaccia;
- campagne in corso;
- vulnerabilità;
- exploit (programmi dannosi che contengono dati o codici eseguibili in grado di sfruttare una o più vulnerabilità di un software presente su un sistema);
- indicatori di compromissione (IOC).

Utenti con profilo "redattore contenuti" o "analisti del CERT" alimenteranno tali sezioni con le informazioni.

### *Area riservata dell'Utente*

L'utente accreditato, a seguito dell'autenticazione dovrà poter accedere all'area riservata per:

- aggiornare le informazioni relative al suo profilo
- consultare la lista di richieste/attività/ticket che lo vedono coinvolto (richieste servizi, richieste corsi, ecc)
- effettuare la sottoscrizione a newsletter
- consultare 2 liste di documenti (una lista di documenti pdf, una lista di documenti excel). Tali documenti potranno essere anche scaricabili.

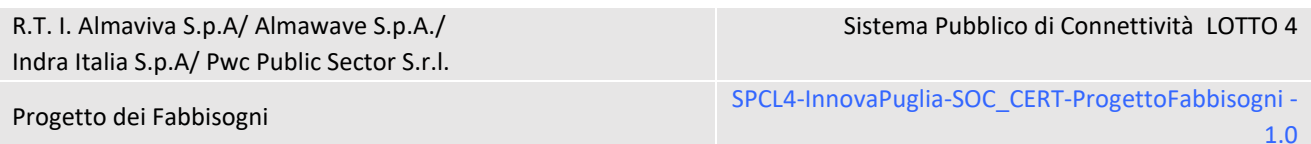

Per la gestione delle richieste/attività/ticket l'utente disporrà di una dashboard in cui per ogni riga verranno visualizzate le informazioni più significative (oggetto, data, ecc.) e degli opportuni tasti funzione consentiranno di visualizzare il dettaglio o rimuovere la riga.

Per la gestione dei documenti messi a disposizione all'utente, saranno disponibili 2 servizi REST esposti dal portale al fine di permettere a un sistema esterno di:

- eseguire un upload del documento PDF/excel associato all'utente
- eseguire la cancellazione del documento PDF/excel associato all'utente

Tutti i servizi REST prevederanno come parametro di input lo user name a cui associare il file.

A seguito dell'upload del documento PDF, il Portale effettuerà l'invio del report (PDF) tramite email all'utente a cui il documento è associato.

Sarà inoltre realizzato un servizio REST attraverso il quale viene restituita la lista degli asset associati ad un utente.

# <span id="page-12-0"></span>3.1.1.2 Servizio di Ticketing

Come descritto nei paragrafi precedenti, le funzionalità "richiesta servizi del CERT Regionale" e "richiesta di partecipazione ad eventi formativi" e "segnalazione di incidenti" verrà gestito mediante un modulo del portale per la gestione del servizio di Ticketing: tale modulo consentirà la gestione del ciclo di vita della richiesta.

Dal portale, gli utenti finali autenticati potranno inserire le richieste/segnalazioni. Le richieste/segnalazioni dovranno prevedere dei form in cui inserire un insieme di dati (ad esempio un elenco di IP).

Un'interfaccia di Back Office consentirà a utenti con profilo "analisti del CERT" di gestire la richiesta e cambiarne lo stato, nonché inviare comunicazioni all'utente e allegare documentazione alla richiesta.

Ad esempio: la richiesta potrà passare allo stato "In lavorazione", "Accettata", ecc. durante la fase di analisi verranno definiti i flussi dei 3 scenari "richiesta servizi del CERT Regionale", "richiesta di partecipazione a eventi formativi" e "segnalazione di incidenti".

Le funzionalità di "cambio stato richiesta", "inviare comunicazioni all'utente" e "allega documentazione alla richiesta" saranno rese acccessibili ad eventuali sistemi esterni mediante l'esposizione di opportuni servizi REST.

Inoltre, in particolari casi il cambio di stato di un ticket nel Portale potrebbe richiedere una interazione con il sistema di ticketing già a disposizione dell'ente. Dovrà essere previsto che alcuni in particolari cambi stato vengano invocat particolari servizi REST esterni al Portale, passando i dati del Ticket.

# <span id="page-12-1"></span>3.1.1.3 Autenticazione, autorizzazione e accrediatamento

L'accesso alle sezioni del Portale che richiedono l'autenticazione potrà avvenire secondo 2 modalità:

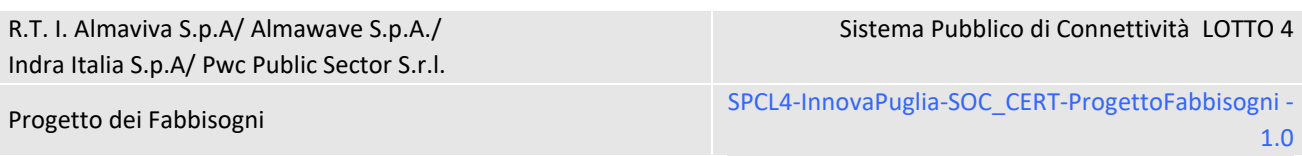

- attraverso SPID/CNS/CIE
- mediante username e password con un meccanismo two factor authentication (a seguito di una registrazione registrarsi tramite mail). A tal fine il Portale che si andrà a realizza dovrà integrarsi con il sistema di authentication and authorization di cui si sta dotando l'Ente (Radius di Fortinet)
- mediante modulo IAM dell'infrastruttura utilizzando il protocollo LDAP (la possibilità offerta all'utente dipenderà dalla tipologia di utente).

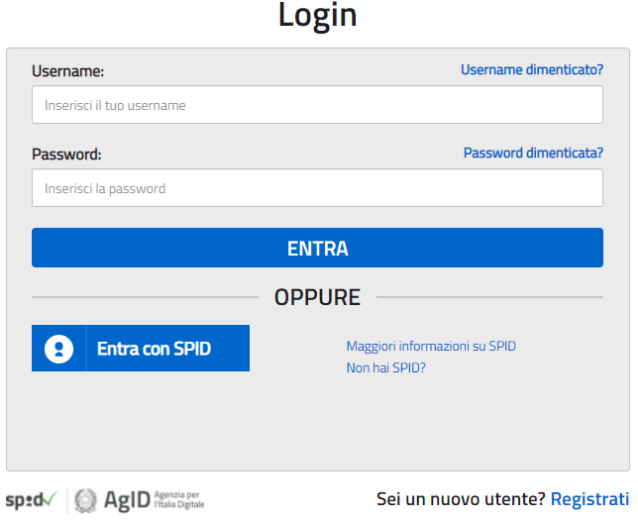

All'utente del Portale verrà richiesto di effettuare l'autenticazione soltanto nel caso in cui la verifica dell'identità del soggetto autenticato è indispensabile per poter usufruire dei servizi e informazioni del portale, ovvero:

- accedere all'"Area riservata dell'utente"
- effettuare una "richiesta servizi del CERT Regionale"
- effettuare una "richiesta di partecipazione a eventi formativi"
- inviare una "segnalazione di incidenti"

L'utente che effettua l'autenticazione avrà modo di accedere ad una sezione personale riservata ("Area riservata dell'Utente").

Il processo di accreditamento si compone dei seguenti passi:

- L'utente accede al Portale
- L'utente effettua la registrazione per la creazione delle credenziali di accesso (soltanto nel caso in cui l'utente non intenda adoperare SPID e preferisca registrarsi mediante username e password)
- L'utente effettua la richiesta di accreditamento
- Il CERT contatta l'utente per verificarne l'identità e il ruolo nell'ente
- Il CERT attiva l'utenza dell'utente e ne invia email di conferma di abilitazione dell'utenza

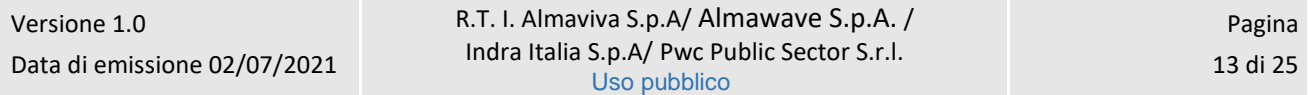

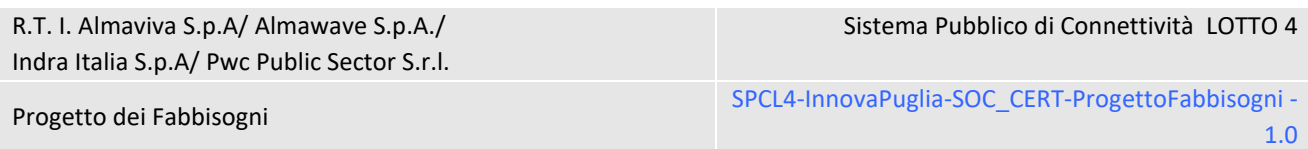

L'accesso mediante username e password (no SPID) dovrà avvenire con un meccanismo two factor authentication. L'implementazione di tale funzionalità sarà realizzata mediante l'integrazione con "Radius di Fortinet", già in uso presso l'Ente.

# <span id="page-14-0"></span>3.1.1.4 Sistema di notifica e newsletter

L'utente registrato dovrà poter attivare nel suo profilo opportuni sistemi di notifica. Grazie a tale funzionalità, al verificarsi di determinati eventi (come ad esempio il cambio stato di un ticket) potrebbe riceverne notifica tramite mail.

Sarà realizzato inoltre un modulo per la gestione del servizio di newsletter: attraverso opportuni form gli utenti finali posso effettuare la sottoscrizione per ricevere comunicazioni e rimanere sempre aggiornati in merito ai servizi ed alle comunicazioni del SOC.

# <span id="page-14-1"></span>3.1.1.5 Integrazione con sistemi esterni

In particolari casi l'aggiornamento del ticket nel Portale potrebbe dover avvenire a seguito di azioni ed eventi che si verificano in sistemi informatici già a disposizione dell'ente (come ad esempio il Sistema per la gestione dei ticket già in uso presso l'ente): il Portale esporrà dei servizi REST attraverso i quali i sistemi esterni possono aggiornare le informazioni dei ticket nel Portale e cambiarne lo stato.

Analogamente, in particolari casi il cambio di stato di un ticket nel Portale potrebbe richiedere una interazione con il sistema di ticketing già a disposizione dell'ente. Dovrà essere previsto che alcuni particolari cambi stato effettuino l'invocazione di un servizio REST esterno al portale, passando i dati del Ticket.

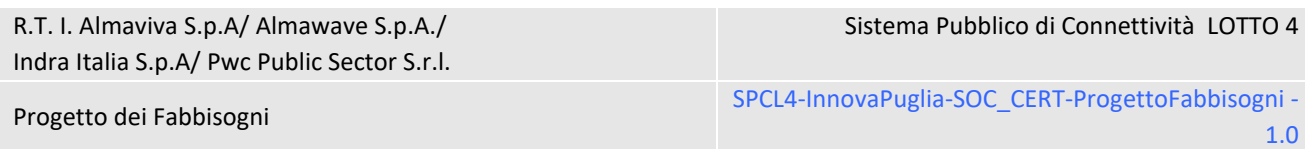

# <span id="page-15-0"></span>3.1.2 Realizzazione della soluzione

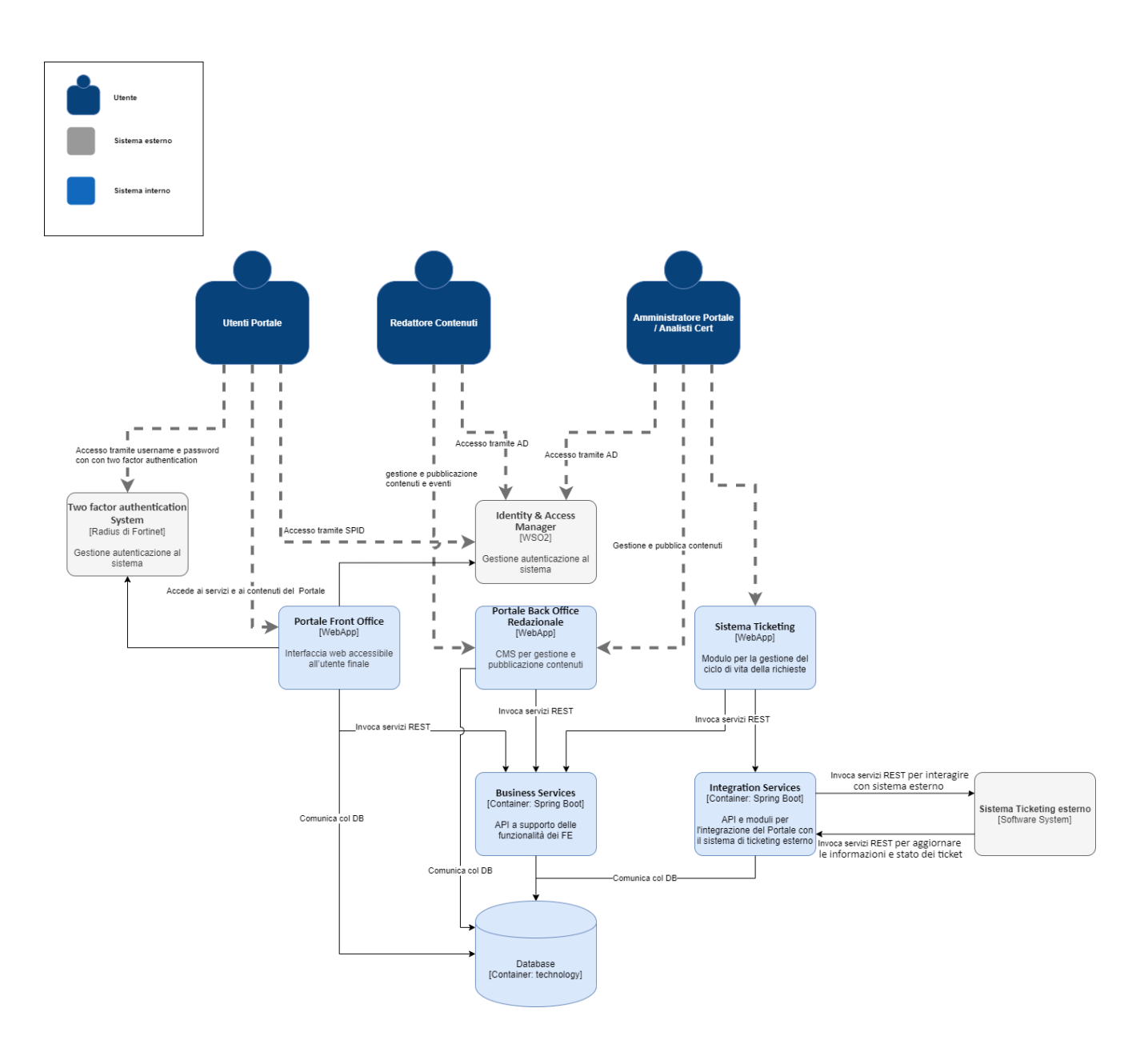

In accordo con l'Amministrazione, le attività di cyber security previste per il consolidamento della piattaforma SOC\_CERT, verranno considerate a carico della stessa.

In particolare il gruppo di Security & Networking di InnovaPuglia effettuerà le seguenti attività:

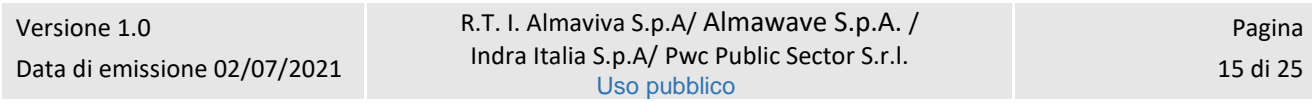

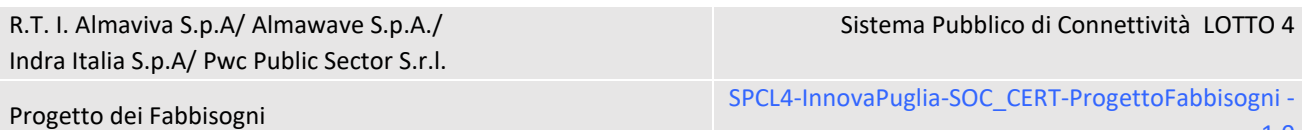

- Gestione Certificati SSL/TLS: acquisto dei certificati e gestione degli stessi;
- Privacy Assessment light: individuazione dei requisiti normativi in ambito privacy per la gestione dei dati personali;
- Penetration Test Applicativo: analisi dell'applicazione finalizzata al rilevamento e alla simulazione di exploiting sulle vulnerabilità.

L'architettura della soluzione, che dovrà essere consolidata a seguito della fase di assessment,comprende i moduli descritti di seguito.

### *Portale Front Office*

E' l'interfaccia web accessibile all'utente finale.

Il modulo interagisce con:

- il modulo di **Identity & Access Manager**, ovvero il WSO2 Identity Server già in uso presso l'Ente (del quale l'amministrazione fornirà i dettagli tecnici) per l'implementazione delle funzionalità di accesso autenticato al Portale
- il **Two factor authentication System**, ovvero ilsistema "Radius di Fortinet", già in uso presso l'Ente, per implementare la modalità di accesso al Portale mediante username e password rafforzata da un meccanismo two factor authentication. Il portale interagirà con "Radius di Fortinet" mediante l'invocazioni di servizi REST
- i servizi REST nel diagramma descritti come **Business Services** che implementano la logica implementativa a supporto delle funzionalità del Front End

### *Portale Back Office Redazionale*

Modulo di Content Management che dota la soluzione di un Front-End dedicato per la gestione e la pubblicazione dei contenuti da parte del personale dell'Ente. Non è accessibile dall'esterno. Una sezione consentirà a utenti con particolari profili di pubblicare eventi, incontri, corsi.

### *Sistema Ticketing*

Modulo per la gestione del Servizio di Ticketing: utenti con particolari profili potranno gestire il ciclo di vita delle richieste corrispondenti alle tre tipologie analizzate ("richiesta servizi del CERT Regionale", "richiesta di partecipazione a eventi formativi" e "segnalazione di incidenti").

Il modulo consentirà all'utente di:

- cambiare lo stato della richiesta
- inviare comunicazioni all'utente
- allegare documentazione alla richiesta

R.T. I. Almaviva S.p.A/ Almawave S.p.A. / Indra Italia S.p.A/ Pwc Public Sector S.r.l. Uso pubblico

1.0

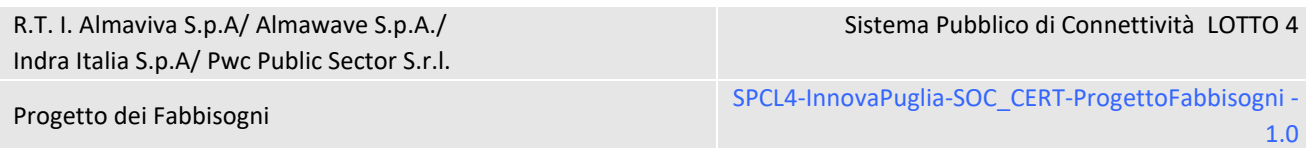

Tali funzionalità, oltre a essere rese disponibili mediante interfaccia web, saranno rese acccessibili a eventuali sistemi esterni mediante l'esposizione di opportuni servizi REST implementati mediante il modulo rappresentato nel diagramma con **Integration Services**.

### *Business Services*

Servizi REST che implementano la logica applicativa a supporto delle funzionalità dei Front End.

### *Integration Services*

Insieme di servizi e componenti per l'integrazione del Portale con il Sistema di Ticketing esterno (già in uso presso l'Ente).

Saranno realizzati dei servizi REST attraverso i quali i sistemi esterni possono aggiornare le informazioni dei ticket nel Portale, cambiarne lo stato, allegare documenti al ticket.

Parallelamente, poichè in particolari casi il cambio di stato di un ticket nel Portale potrebbe richiedere una interazione con il sistema di ticketing già a disposizione dell'ente, sarà realizzato un componente che in corrispondenza di alcuni particolari cambi stato effettua l'invocazione di un servizio REST esterno al portale, passando i dati del Ticket.

## <span id="page-17-0"></span>3.2 Servizi Professionali

Si riportano di seguito i servizi professionali richiesti a completamento della fornitura della soluzione tecnologica di cui al paragrafo precedente.

## <span id="page-17-1"></span>3.2.1 Content Management

A corredo dell'attività di realizzazione della piattaforma saranno offerti i seguenti servizi di comunicazione e creatività grafica:

- Progetto di Brand Identity con creatività grafica per logo aziendale
- Redazione manuale d'uso del logo e d'identità visiva
- Applicazione immagine coordinata (carta intestata, presentazioni aziendali, eccetera)

Nella fase preliminare al passaggio in produzione del portale Istituzionale, per il periodo di un mese, si affiancherà l'amministrazione nelle seguentyi attività:

- Creazione dei contenuti testuali e multimediali in linea con il piano editoriale
- Gestione del flusso di pubblicazione degli stessi

R.T. I. Almaviva S.p.A/ Almawave S.p.A./ Indra Italia S.p.A/ Pwc Public Sector S.r.l. Sistema Pubblico di Connettività LOTTO 4 Progetto dei Fabbisogni SPCL4-InnovaPuglia-SOC\_CERT-ProgettoFabbisogni - SPCL4-InnovaPuglia-SOC\_CERT-ProgettoFabbisogni

## <span id="page-18-0"></span>3.2.2 Formazione

Fase di affiancamento all'utilizzo in autonomia della piattaforma di content management realizzata, mediante la progettazione ed erogazione di apposite sessioni formative a distanza per un totale di 30 ore.

Sarà fornito un servizio di formazione del personale dedicato al fine di alfabetizzare ed istruire gli operatori all'utilizzo e alla gestione della piattaforma oggetto di sviluppo. A tal riguardo verrà redatto un apposito Piano di Formazione che declinerà gli ambiti tematici oggetto di didattica e l'organizzazione delle sessioni di formazione. A seguito dell'erogazione di tale servizio di formazione verranno rilasciati i relativi materiali didattici a supporto della formazione.

## <span id="page-18-1"></span>3.2.3 Installazione e

L'installazione del middleware e delle componenti software verrà effettuata su infrastruttura hardware/virtualizzata messa a disposizione dal Cliente. Si prevede la realizzazione di 2 ambienti speculari: Ambiente di Collaudo e Ambiente di produzione.

Al fine di rendere l'amministrazione autonoma nella gestione dell'intera infrastruttura, verrà effettuato un servizion di formazione specifica sui temi di Application Maintenance Services (AMS)

# <span id="page-18-2"></span>3.3 Quadro riassuntivo dei servizi

Si riporta di seguito la tabella con il dettaglio dei servizi previsti

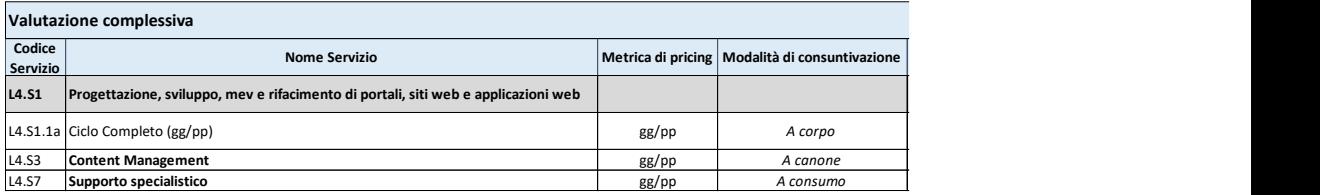

# <span id="page-18-3"></span>3.4 Impegno delle risorse professionali

Il mix delle risorse professionali impegnate nelle attività sarà quello previsto nel Contratto Quadro. Potrà variare a seguito di una specifica richiesta da parte dell'Amministrazione.

Per quanto riguarda le attività previste a "corpo [gg/p]" (cfr. Gara Cloud Lotto 4 Allegato 5B Capitolato Tecnico) saranno concordate tra RTI e Amministrazione le quantità per singoli obiettivi/lotti identificati e pianificati di volta in volta.

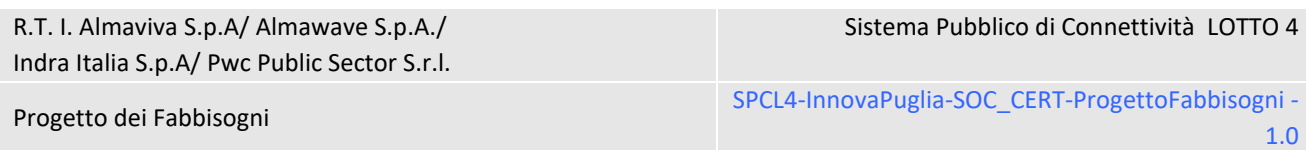

## <span id="page-19-0"></span>3.5 Indirizzo di dispiegamento dei servizi

Il centro servizi del RTI può essere considerato a tutti gli effetti un Data Center "virtuale" ed è costituito dalle sedi che le aziende del RTI hanno attivato per la erogazione di tutti i servizi previsti dal progetto SPC.

Il Centro Servizi è organizzato su 4 sedi (cfr. tabella seguente) dislocate sul territorio italiano: tre della mandataria Almaviva che ospitano sia il personale sia l'infrastruttura dedicata alle Amministrazioni contraenti, una di Indra che prevede la presenza del solo personale.

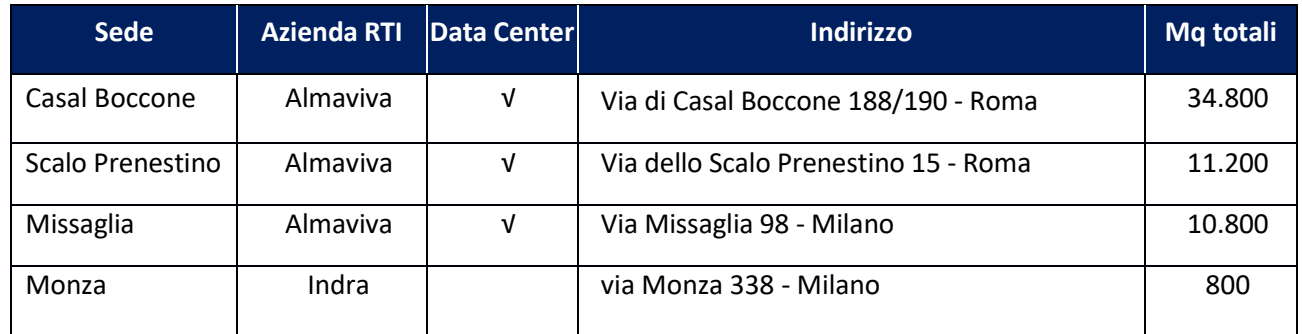

I servizi oggetto del presente Progetto saranno erogati secondo le modalità previste dal Contratto Quadro*,* mentre saranno erogati dal Centro Servizi i **Servizi Trasversali** a supporto, qui di seguito elencati:

- Sistema di Controllo dei livelli di Servizio (SLM);
- Portale di Governo della Fornitura (PGF);
- Help Desk (HDK).

In particolare l'infrastruttura di Help Desk sarà ospitata nel Centro Servizi, mentre il personale di I livello opererà da postazioni presenti presso una sede del Gruppo AlmavivA e il personale di II livello opererà da postazioni presenti presso le sedi del RTI.

Vanno inoltre ricordati i **Servizi di gestione** necessari al buon funzionamento del Centro Servizi:

- *Gestione della sicurezza dei Data Center*, consiste messa in opera delle misure di tipo fisico, logico ed organizzativo atte ad assicurare in corso d'opera il mantenimento dei livelli di sicurezza coerenti con le politiche e con gli impegni assunti nei contratti e formalizzati nelle specifiche di servizio/configurazioni di servizio.
- *Monitoraggio e controllo dei sistemi e della rete*, consiste nell'utilizzo dell'infrastruttura hardware e software di base a supporto delle verifiche sulla disponibilità delle risorse dell'ambiente elaborativi e della rete e successivi controlli sui Log.
- *Gestione dei Backup dei sistemi del Centro Servizi*, consiste nell'utilizzo della infrastruttura a supporto della applicazione delle politiche di backup e nel salvataggio in ambienti sicuri dei supporti utilizzati.

Sistema Pubblico di Connettività LOTTO 4

Progetto dei Fabbisogni SPCL4-InnovaPuglia-SOC\_CERT-ProgettoFabbisogni -1.0

## <span id="page-20-0"></span>3.6 Modalità di esecuzione del collaudo dei servizi

I servizi oggetto del presente Progetto dei Fabbisogni saranno sottoposti ad un collaudo "sul campo" da parte dell' Amministrazione, che eseguirà i test previsti dal RTI nelle Specifiche di collaudo ed ogni altro test che riterrà opportuno.

Al termine sarà redatto un Verbale di Collaudo con il dettaglio di quanto effettuato e gli esiti.

E' responsabilità del Raggruppamento fornire personale e documentazione necessaria alla esecuzione del collaudo.

# <span id="page-21-0"></span>4 MODALITÀ DI PRESENTAZIONE E APPROVAZIONE DEGLI STATI DI AVANZAMENTO MENSILI

## <span id="page-21-1"></span>4.1 Gestione dei SAL Mensili

Gli stati di avanzamento mensili costituiscono lo strumento mediante il quale il RTI tiene informata l'Amministrazione su tutte le attività che costituiscono il provisioning dei servizi da erogare (dal sopralluogo fino al collaudo finale e la relativa migrazione) e, successivamente, sullo stato di funzionamento e la qualità dei servizi stessi.

A tale scopo il Fornitore ed il RTI attivano un servizio di project management consistente nella pianificazione, gestione e verifica delle attività mirate al completamento del progetto.

Il project manager del Fornitore si confronterà con il responsabile di progetto nominato dall'Amministrazione per la definizione ed esecuzione delle attività.

I report saranno prodotti con cadenza mensile e consegnati all'Amministrazione secondo una modalità di comunicazione definita tra RTI ed Amministrazione.

### <span id="page-21-2"></span>4.2 Report di Stato di Avanzamento Mensile

Per quanto concerne le attività legate all'implementazione dei servizi, il flusso comunicativo può essere sintetizzato come segue:

- il project manager del RTI invia, mediante E-mail, il report SAL all'Amministrazione;
- l'Amministrazione, nella persona del suo responsabile di progetto, analizza, congiuntamente con il project manager del fornitore, la situazione di avanzamento, le eventuali modifiche rispetto al piano operativo previsto e le contromisure che il fornitore intende mettere in atto per recuperare gli eventuali ritardi verificatisi.
- Il responsabile dell'Amministrazione approva il report mediante comunicazione e-mail verso il fornitore.

Il report di Stato di Avanzamento Mensile contiene le seguenti informazioni:

- Avanzamento/Rispetto dei tempi previsti nel piano di attivazione;
- Eventuali ripianificazioni;
- $\blacksquare$  Esito Tracking sui rischi;
- Esito dei test interni;
- Esito collaudi effettuati:
- Change emersi nel periodo;

R.T. I. Almaviva S.p.A/ Almawave S.p.A. / Indra Italia S.p.A/ Pwc Public Sector S.r.l. Uso pubblico

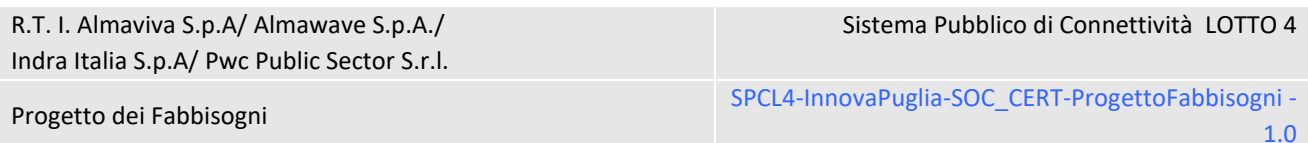

■ Azioni correttive/preventive applicate;

■ Varie ed eventuali.

Tutti gli stati di avanzamento sono soggetti ad approvazione da parte dell'Amministrazione.

Nella fase di erogazione dei servizi il RTI manterrà la produzione mensile del SAL, orientati più a definire l'andamento della erogazione, in termini di:

- Indicazioni su possibili problemi o anomalie eventualmente verificatisi;
- Proposte di modifiche/aggiornamenti da apportare;
- Proposte eventuali ottimizzazioni/migliorie da apportare all'organizzazione dei processi definiti;
- Varie ed eventuali.

Tali informazioni posso essere fornite utilizzando il template SPCL4-TMP-SALMensile-1.0.

Sistema Pubblico di Connettività LOTTO 4

Progetto dei Fabbisogni SPCL4-InnovaPuglia-SOC\_CERT-ProgettoFabbisogni - SPCL4-InnovaPuglia-SOC\_CERT-ProgettoFabbisogni 1.0

# <span id="page-23-0"></span>5 PIANO DI ATTUAZIONE

### <span id="page-23-1"></span>5.1 Piano di Lavoro

Il piano di lavoro si sviluppa secondo quanto riportato nello schema seguente:

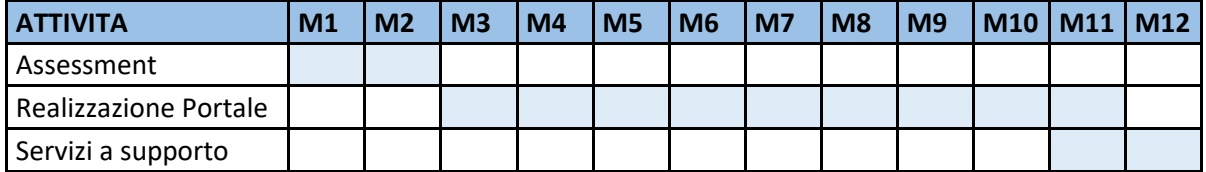

## <span id="page-23-2"></span>5.2 Gestione della Sicurezza

Il documento SPCL4-SEC-Documento Programmatico sulla Sicurezza (DPS)-3.0.docx è il riferimento alle politiche di sicurezza implementate dal RTI per SPC lotto 4.

Relativamente agli specifici progetti sviluppati nell'ambito dei servizi richiesti dall'Amministrazione, sarà implementato nel progetto il profilo di sicurezza per la riservatezza dei dati nonché le misure per soddisfarlo.

## <span id="page-23-3"></span>5.3 Piano di Qualità

Il documento SPCL4-GEN-PianoQualitaGenerale-2.2.docx è il piano di qualità di riferimento per il presente progetto.

Sistema Pubblico di Connettività LOTTO 4

Progetto dei Fabbisogni SPCL4-InnovaPuglia-SOC\_CERT-ProgettoFabbisogni -1.0

# <span id="page-24-0"></span>6 DATA DI ATTIVAZIONE

La data stimata di attivazione dei servizi contrattualizzati è il 10/07/2021.

Per la data effettiva si rimanda al relativo verbale di attivazione dei servizi firmato dall'Amministrazione e dal Fornitore.